## **Hinweis:** in A4, einseitig, in Farbe drucken & **ausgeblendete Folien nicht mitdrucken**!

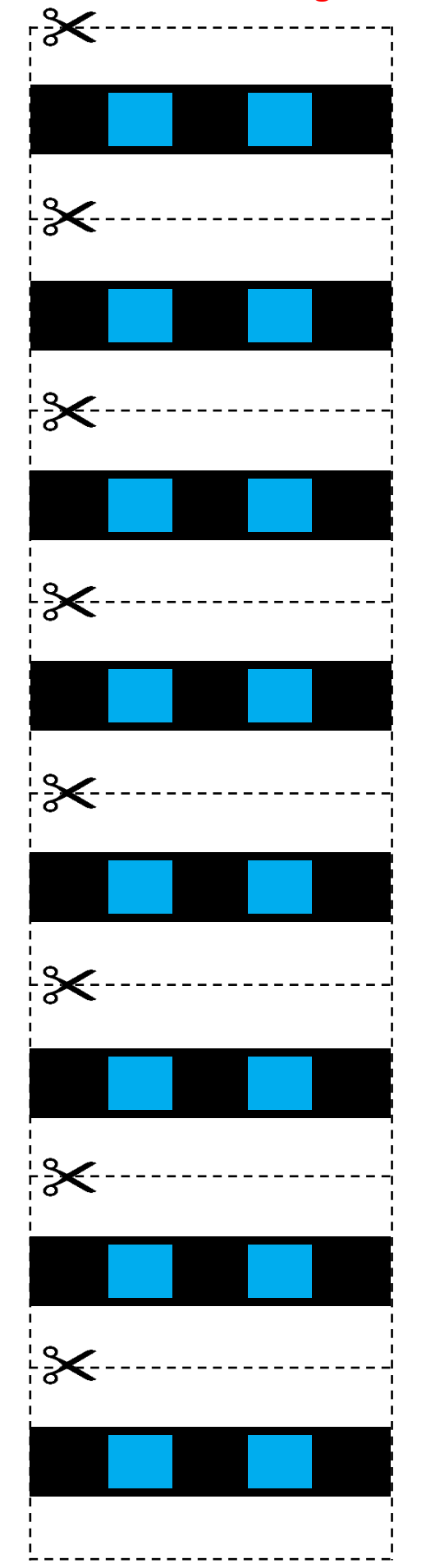

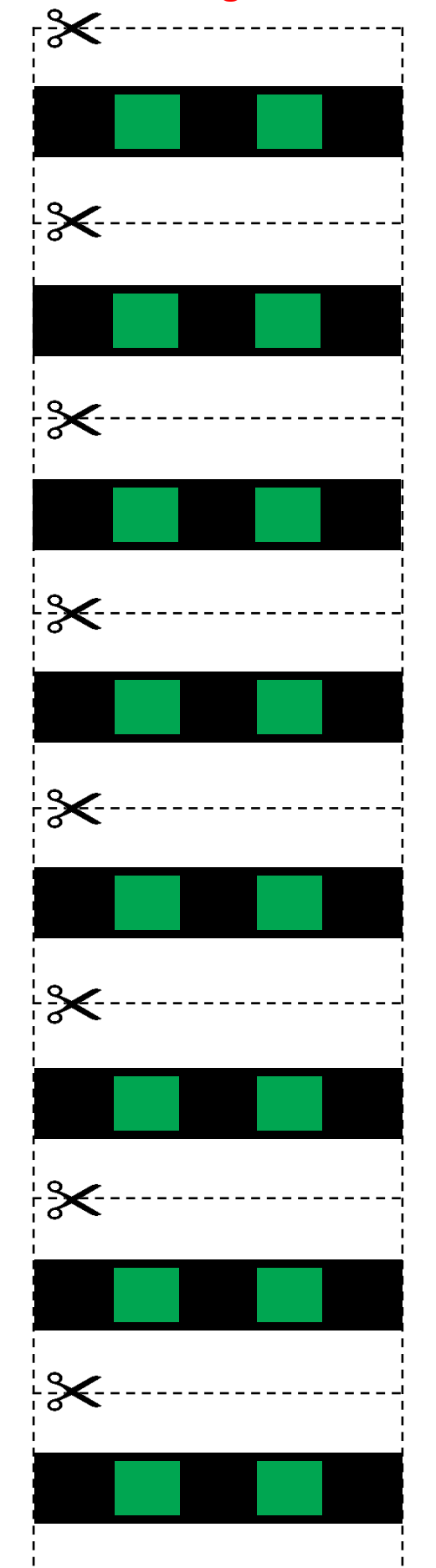

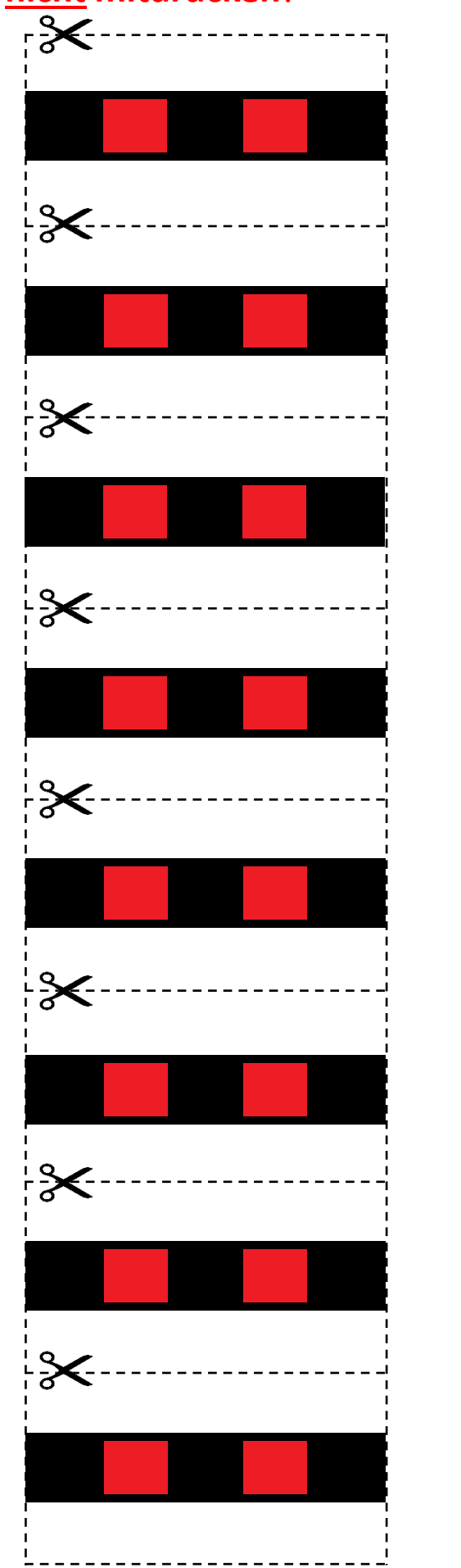

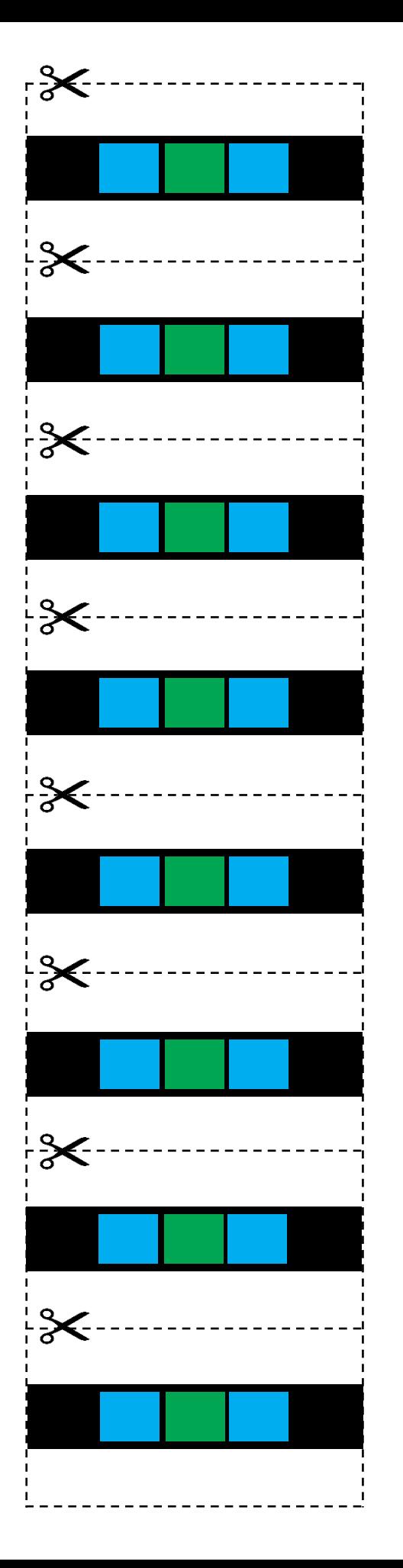

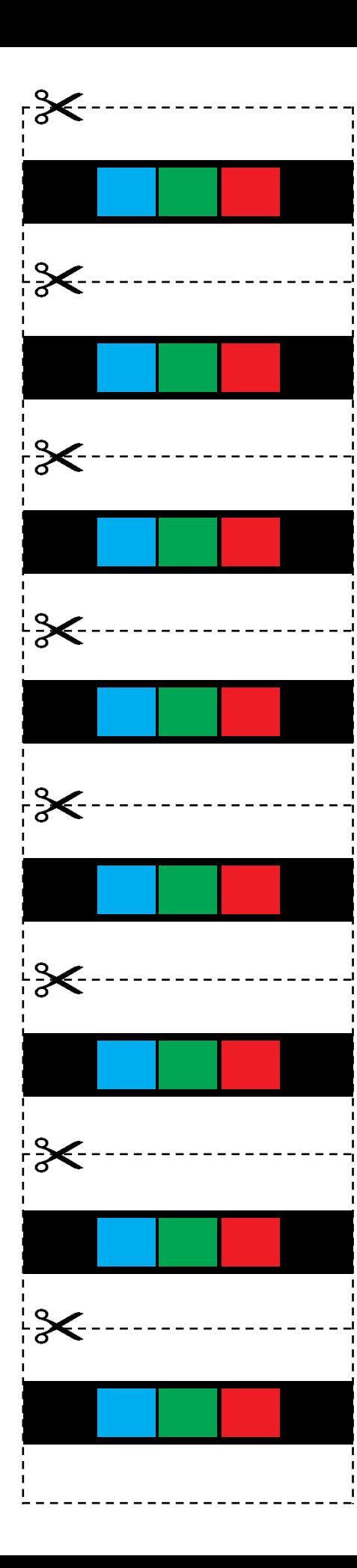

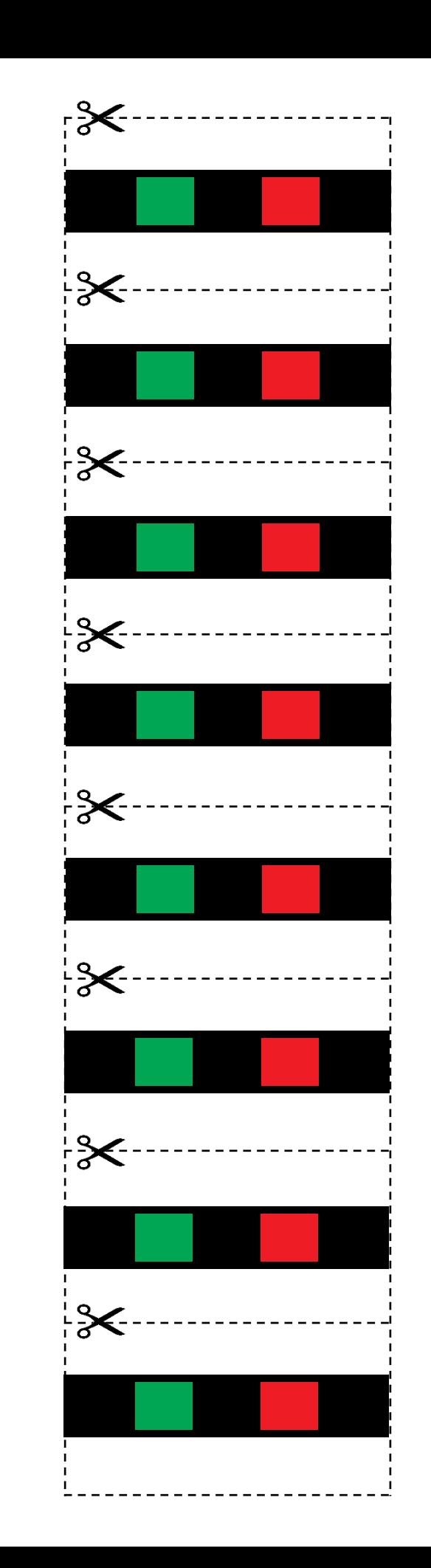

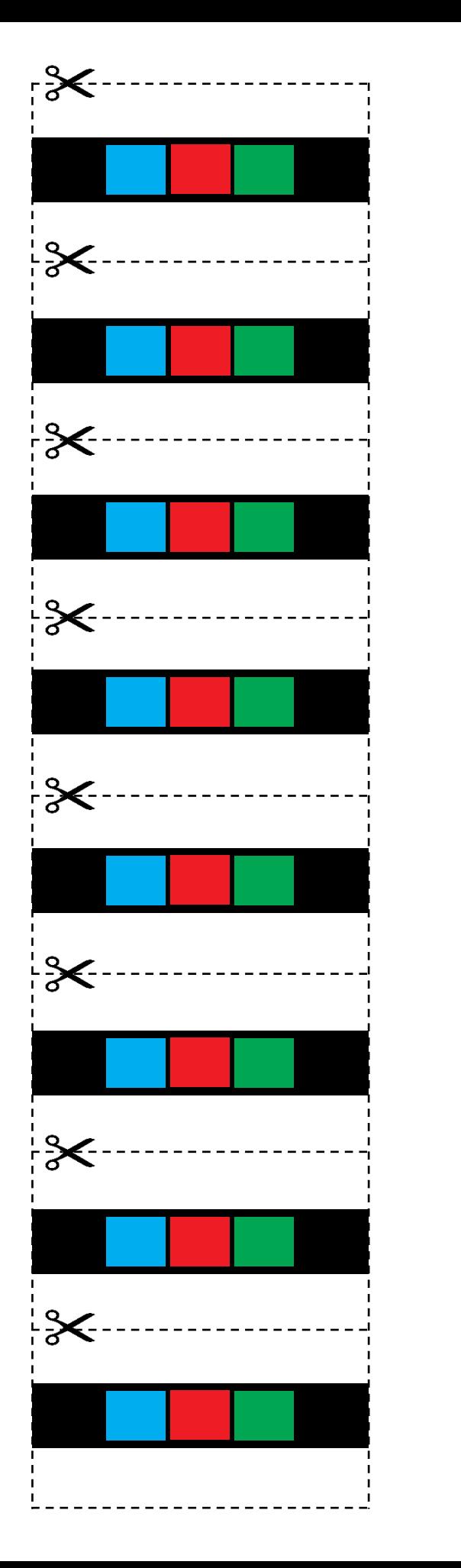

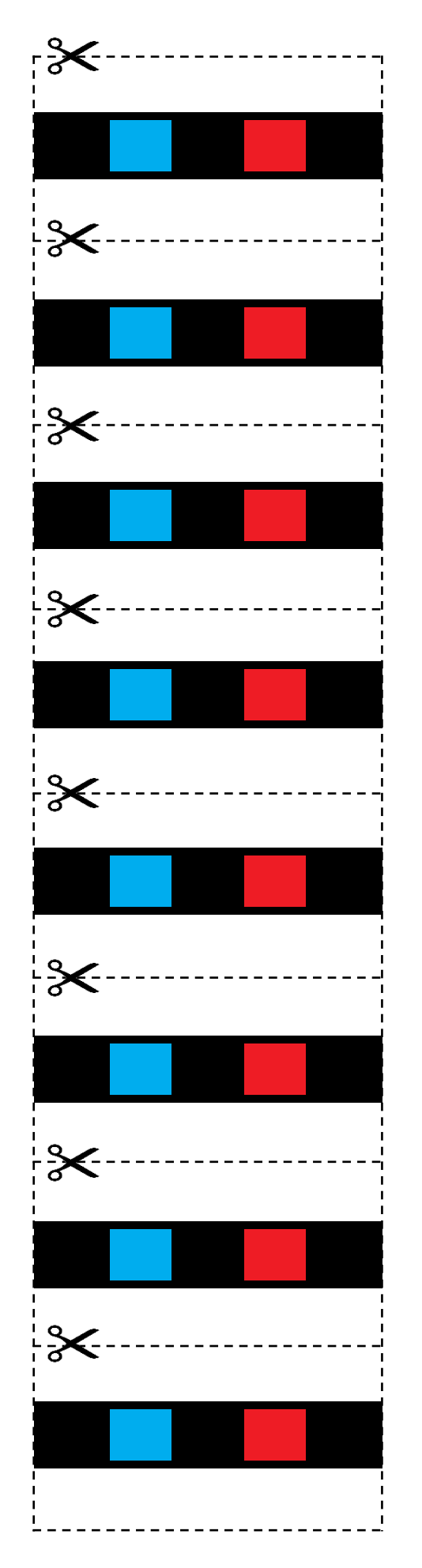

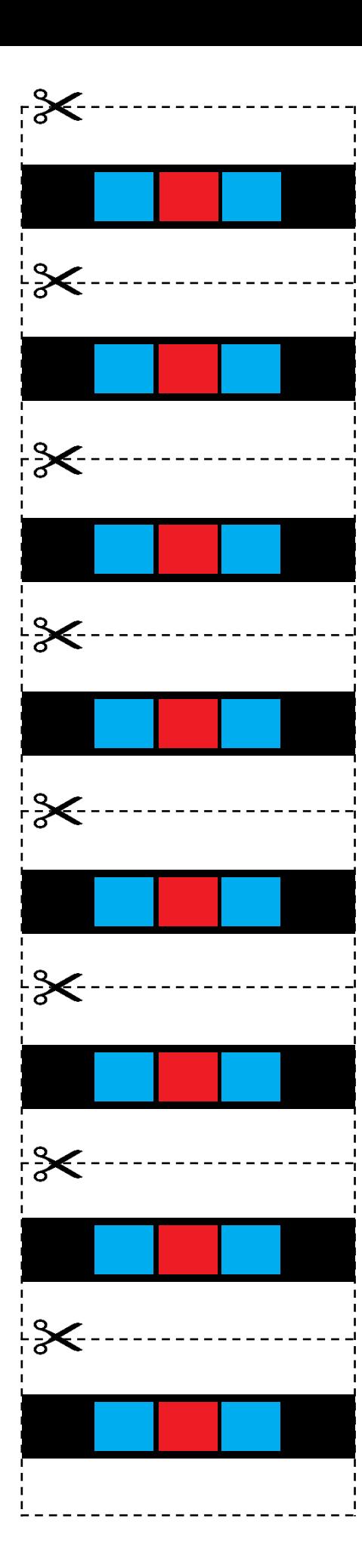

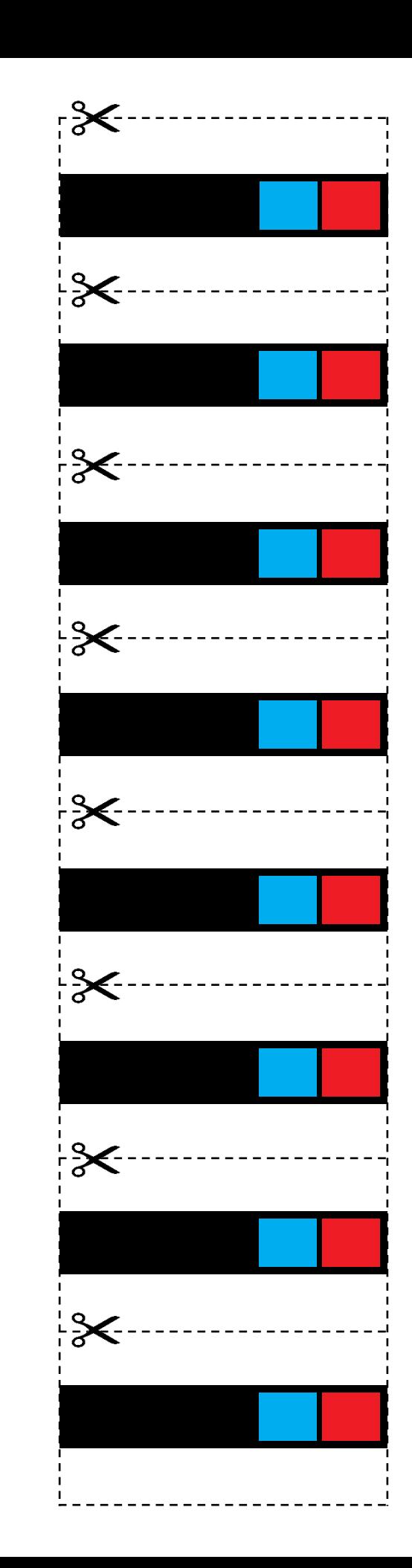

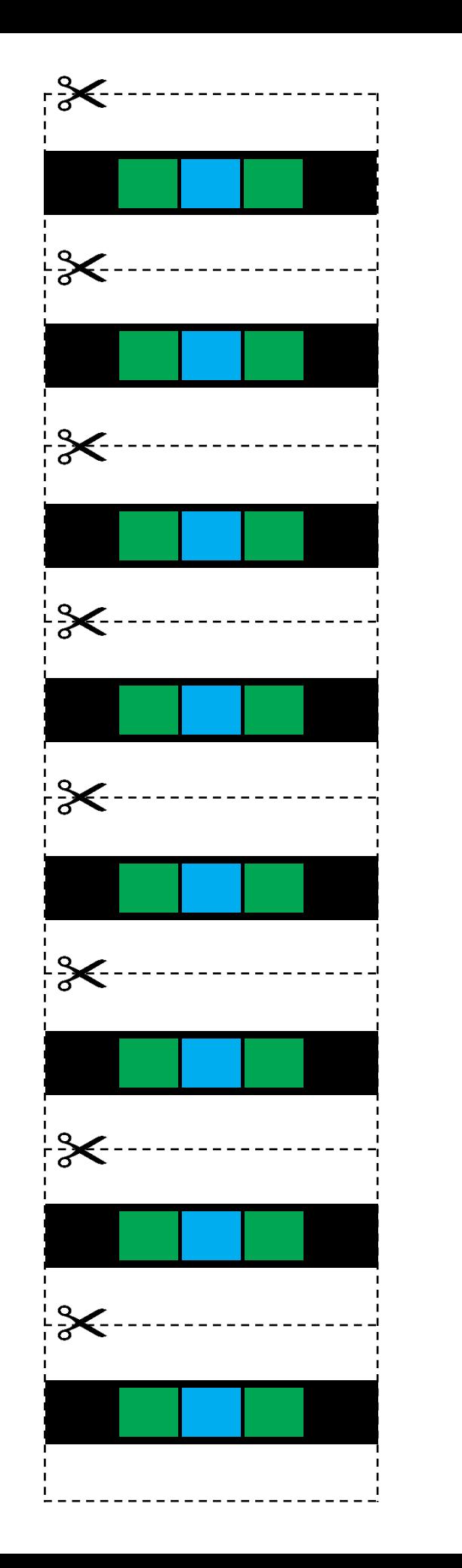

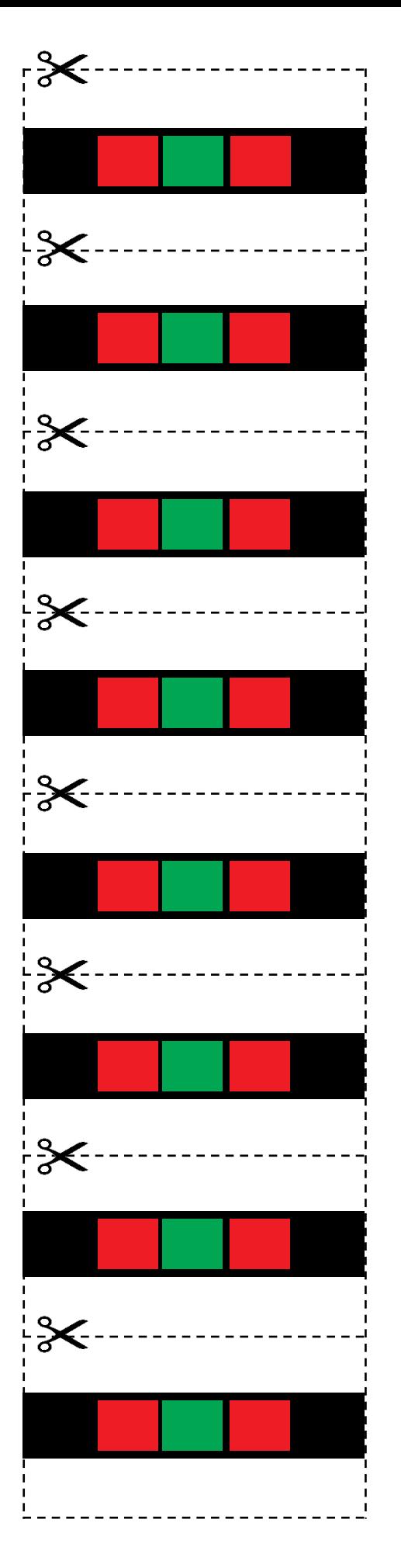

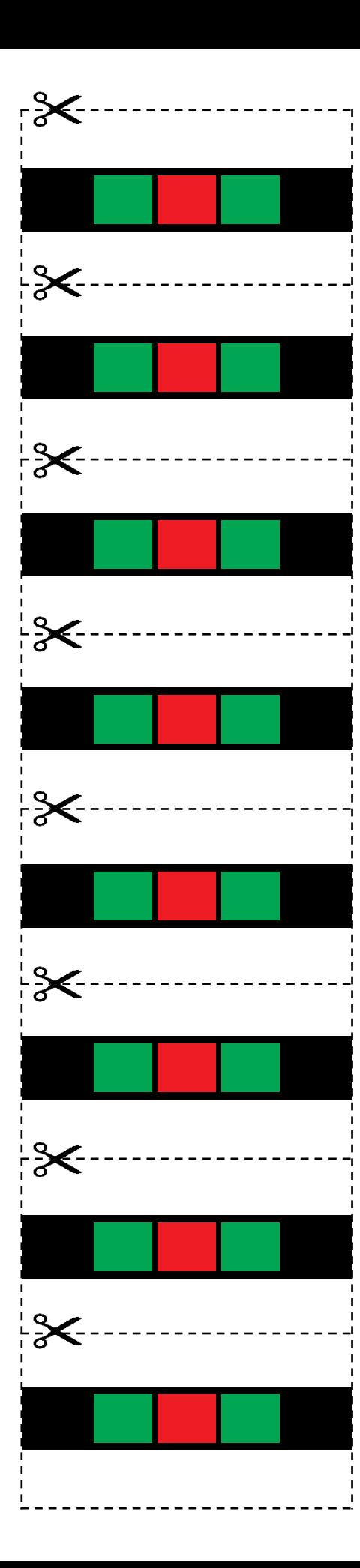

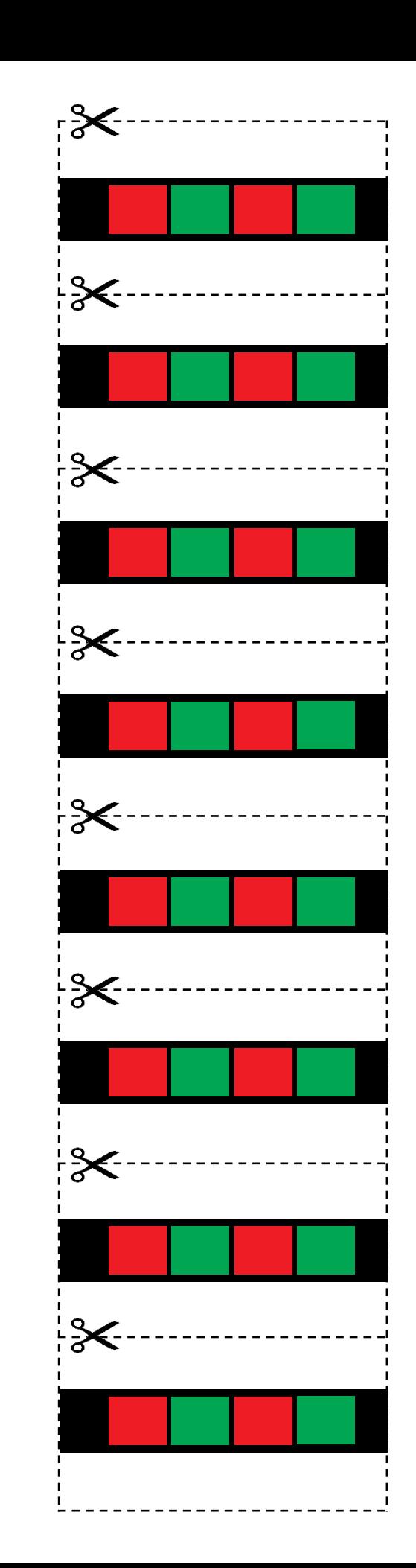

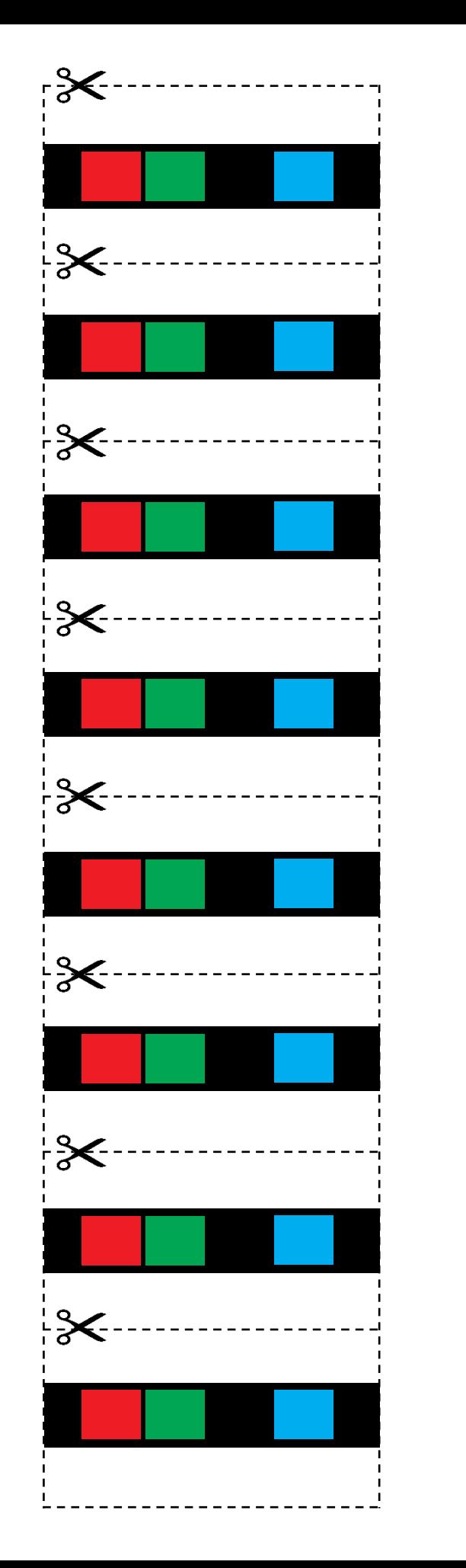

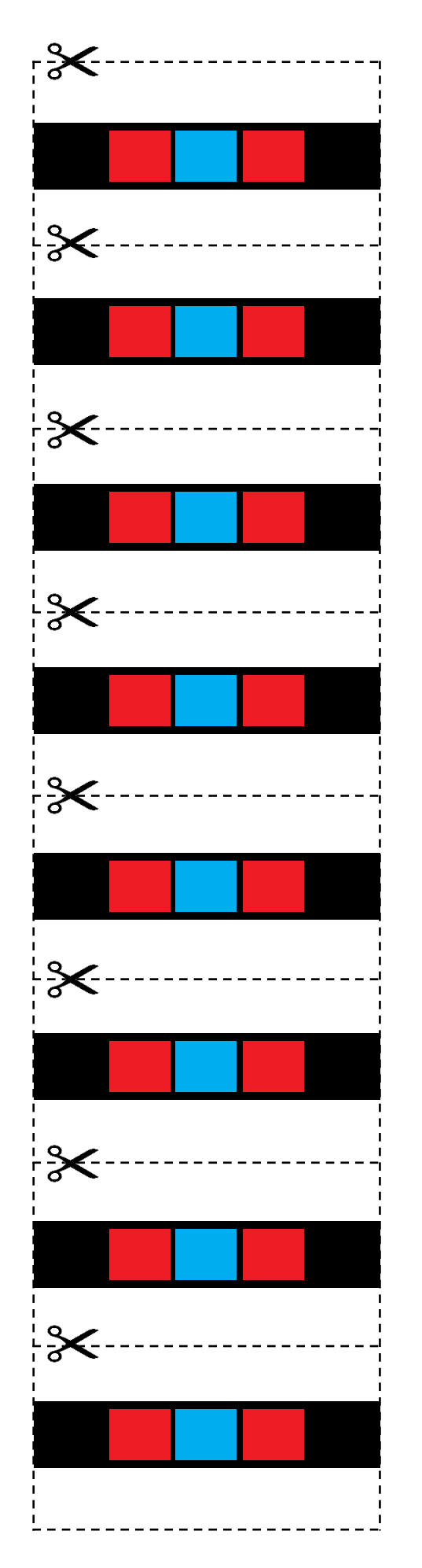

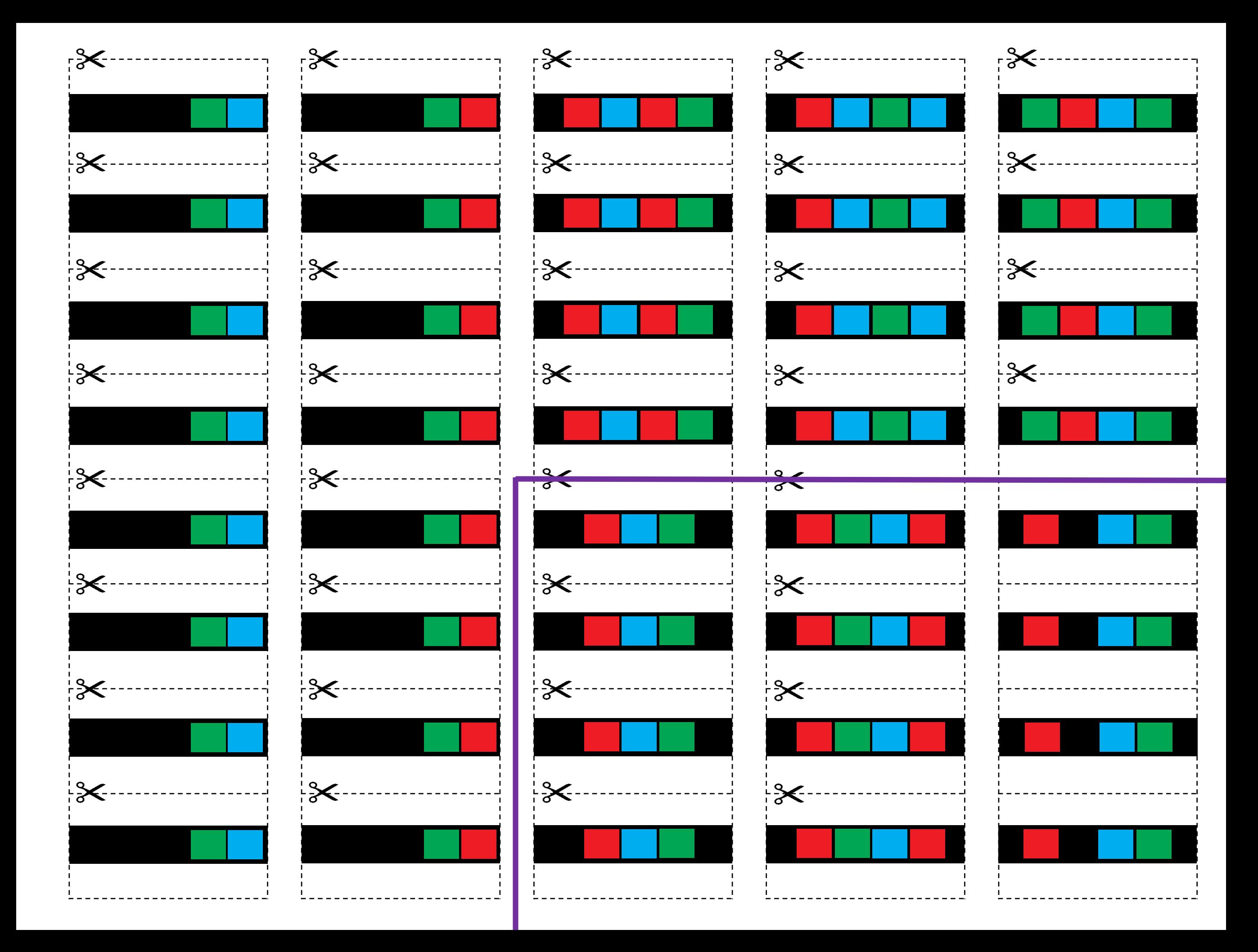

## Codes aufkleben - Wie?

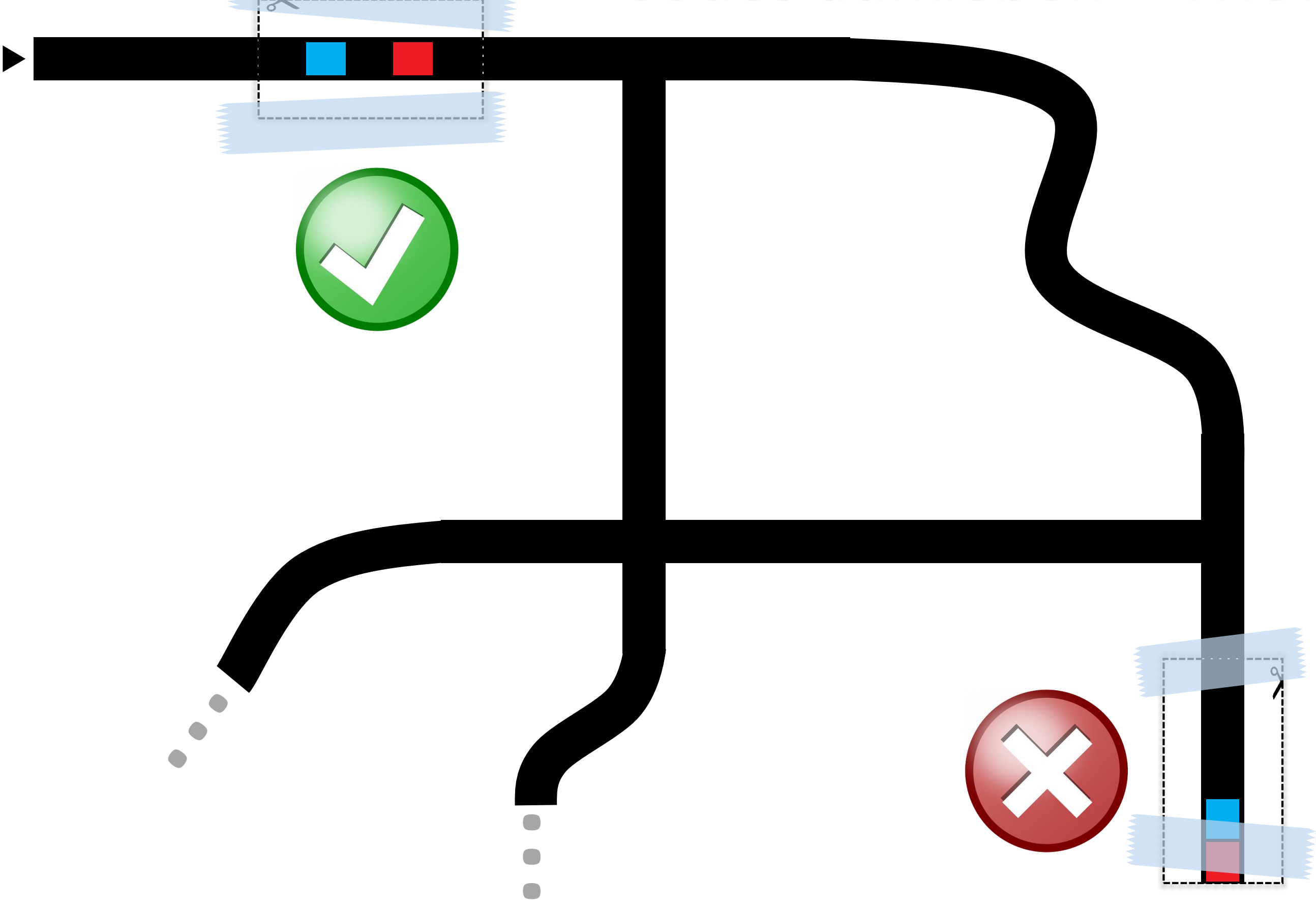